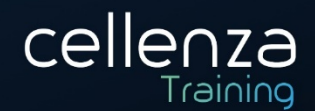

# **Programme de formation TERRAFORM Intermediate**

# **DESCRIPTION DE LA FORMATION:**

Terraform est un outil d'IaC (Infra as Code) permettant de déployer de manière indépendante une infrastructure. Au-delà des fondamentaux de l'outil, vus dans la formation d'introduction, son utilisation pour déployer à grande échelle et de façon totalement automatisée nécessite un ensemble de bonnes pratiques et de mécanismes que nous aborderons durant cette formation :

- Comment déployer sur plusieurs souscriptions ? Les infrastructures complexes sont souvent hébergées sur plusieurs souscriptions.
- Comment travailler avec une infrastructure préexistante qui n'est pas sous contrôle de Terraform ?
- Limiter la duplication et garantir la maintenabilité et la lisibilité
- La création et la consommation de modules
- Les workarounds pour les cas non gérés nativement

# **OBJECTIFS PEDAGOGIQUES:**

A l'issue de cette formation, les participants seront en capacité de :

- Déployer des infrastructures complexes sur plusieurs souscriptions
- Gérer des modules
- Appliquer les bonnes pratiques sur la gestion du code Terraform
- Piloter le déploiement avec Terraform en y intégrant d'autres outils

# **MÉTHODES PÉDAGOGIQUES :**

- Cette formation sera constituée de théorie et d'ateliers techniques qui permettront d'être rapidement opérationnel.
- Support : un support de cours sera remis aux participants au format électronique.
- Evaluation : les acquis sont évalués tout au long de la formation par le formateur (questions régulières, travaux pratiques, QCM ou autres méthodes).
- Satisfaction : à l'issue de la formation, chaque participant répond à un questionnaire d'évaluation qui est ensuite analysé en vue de maintenir et d'améliorer la qualité de nos formations.
- Suivi : une feuille d'émargement par demi-journée de présence est signée par chacun des participants.

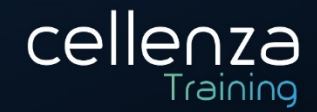

# **PROGRAMME DE FORMATION:**

# Introduction

- Connaitre les infrastructures complexes
- Comprendre le besoin d'industrialisation
- Assurer la qualité de code

#### Travailler sur plusieurs souscriptions

- Préparer le modèle RBAC
- Configurer des providers
- Créer des ressources en spécifiant un provider

### Assurer la qualité de code

- Eviter la duplication
- Créer plusieurs ressources à l'aide de boucles
- Comprendre et alimenter la documentation

#### Mettre sous contrôle une infrastructure existante

- Comprendre le rafraichissement d'état dans Terraform
- Préparer le template d'une ressource existante
- Importer la ressource en ligne de commande

#### Créer un module

- Organiser des fichiers et connaitre les bonnes pratiques
- Créer et consommer un module localement

#### Connaitre les limitations et les moyens de contournement

- Utiliser des provisioners
- Utiliser des templates ARM

#### Labs :

- Créer 2 Virtual Networks dans des souscriptions différentes et faire un Peering
- Mettre sous contrôle de Terraform un Network Security Group déjà existant
- Créer un module pour la création de Storage Account
- Créer plusieurs Resource Group avec une boucle pour chacun
- Créer plusieurs configurations pour Azure FrontDoor avec les "dynamic"
- Affecter une identité managée à un Automation Account avec un provisioner
- Déployer un SubNet associé à un Network Security Group avec ARM, piloté par Terraform

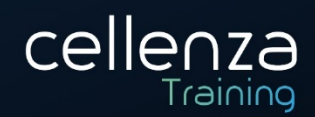

# **PRÉREQUIS:**

Le candidat à cet examen doit disposer des connaissances de base Azure, niveau « *AZ-900 : Azure Fundamentals* » ou niveau équivalent et avoir suivi la formation « *Terraform – Introduction* » ou avoir *a minima* des connaissances théoriques et pratiques équivalentes sur Terraform.

Pour suivre cette formation, vous devez avoir les droits pour installer le binaire Terraform sur votre poste et posséder VS Code. Les souscriptions Azure seront fournies par Cellenza Training.

Un niveau d'anglais B1 est requis.

### **Pour aller plus loin:**

Cette formation ouvre la voie à la formation « Terraform CI/CD »

DUREE: 2 jours (14 heures)

INTERLOCUTEURS : Développeur, Ingénieur infrastructure, Administrateur systèmes, DevOps

**NIVEAU**: Intermédiaire